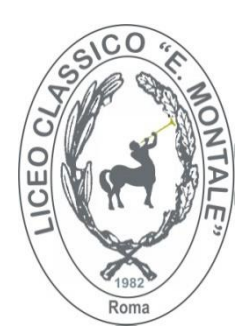

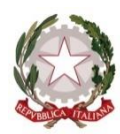

*M I N I S T E R O D E L L ' I S T R U Z I O N E E D E L M E R I T O U F F I C I O S C O L A S T I C O R E G I O N A L E P E R I L L A Z I O* **LICEO GIN NASIO DI STATO "EUG ENIO M ONTALE"** Liceo Classico, Liceo Linguistico, Liceo delle Scienze Umane Sede legale: Via di Bravetta, 545 - 00164 ROMA - C.F 97021870585 R M P C 3 2 0 0 0 6 @ i s t r u z i o n e . i t R M P C 3 2 0 0 0 6 @ p e c . i s t r u z i o n e . i t Sito web: www.liceomontaleroma.edu.it $\mathbf{\mathfrak{B}}$  06 121123660

Circolare n. 356

 Ai docenti Alla DSGA Al personale ATA RE

**Oggetto: CORSO DI FORMAZIONE A LIBERA PARTECIPAZIONE "VISORI, REALTA' VIRTUALE E REALTA' AUMENTATA" Progetto P.N.R.R.** *– Componente 1 – Potenziamento dell'offerta dei servizi di istruzione: dagli asili nido alle Università Investimento 2.1: Didattica digitale integrata e formazione del personale scolastico sulla trasformazione digitale -Azioni di coinvolgimento degli animatori digitali - "Animatore digitale: formazione del personale interno" - CUP progetto J84D22002910006 - Codice progetto M4C1I2.1-2022-941- P-4169 -*

Si comunica che, nell'ambito del progetto suddetto, è in partenza il corso a libera partecipazione "VISORI, REALTA' VIRTUALE E REALTA' AUMENTATA" che avrà come formatore il prof. Fabio Pitotti, come da avviso di selezione all'uopo dedicato. Il Calendario è il seguente:

- 1) 14 maggio: 15:30 19:00 presenza 2) 21 maggio: 15:30 - 19:00 presenza
- 3) 24 maggio 14:30 16:30 on line

Il Corso seguirà in linea di massima il seguente progetto formativo:

Cosa sono la RV e la RA? Applicazioni pratiche nella didattica Benefici e sfide dell'integrazione della RV e RA nella didattica Presentazione dei principali visori per RV e RA sul mercato Come utilizzare i visori in classe Esempi pratici e dimostrazioni Creazione di un'esperienza RV o RA per la classe Sicurezza e considerazioni etiche nell'utilizzo dei visori in ambiente scolastico Introduzione alla stampa 3D Come funzionano le stampanti 3D Esempi di utilizzo didattico delle stampanti 3D Considerazioni su sicurezza e sostenibilità nella stampa 3D

**Tutti coloro che vogliano aderire possono prenotarsi, esclusivamente su piattaforma SCUOLAFUTURA con ID PERCORSO: 254972**

Cordiali saluti.

Roma, 02.0 5.2024

 Il Dirigente scolastico Prof. Francesco Rossi (Firma autografa omessa ai sensi dell'art. 3 del D. Lgs. n. 39/1993)